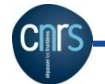

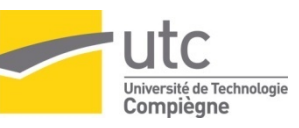

# SR06

#### **Cryptographie avancée TD / TP de cryptanalyse appliquée**

#### Walter SCHÖN

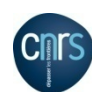

#### Rappels de cours

- La cryptanalyse du chiffre de Cesar est trivial car il n'y a que 26 décalages possibles
- La cryptanalyse d'un alphabet mélangé (ou toute substitution mono-alphabétique associant à toute lettre, toujours le même symbole) est un jeu à la portée de tout le monde, à réaliser grâce à l'analyse des fréquences.

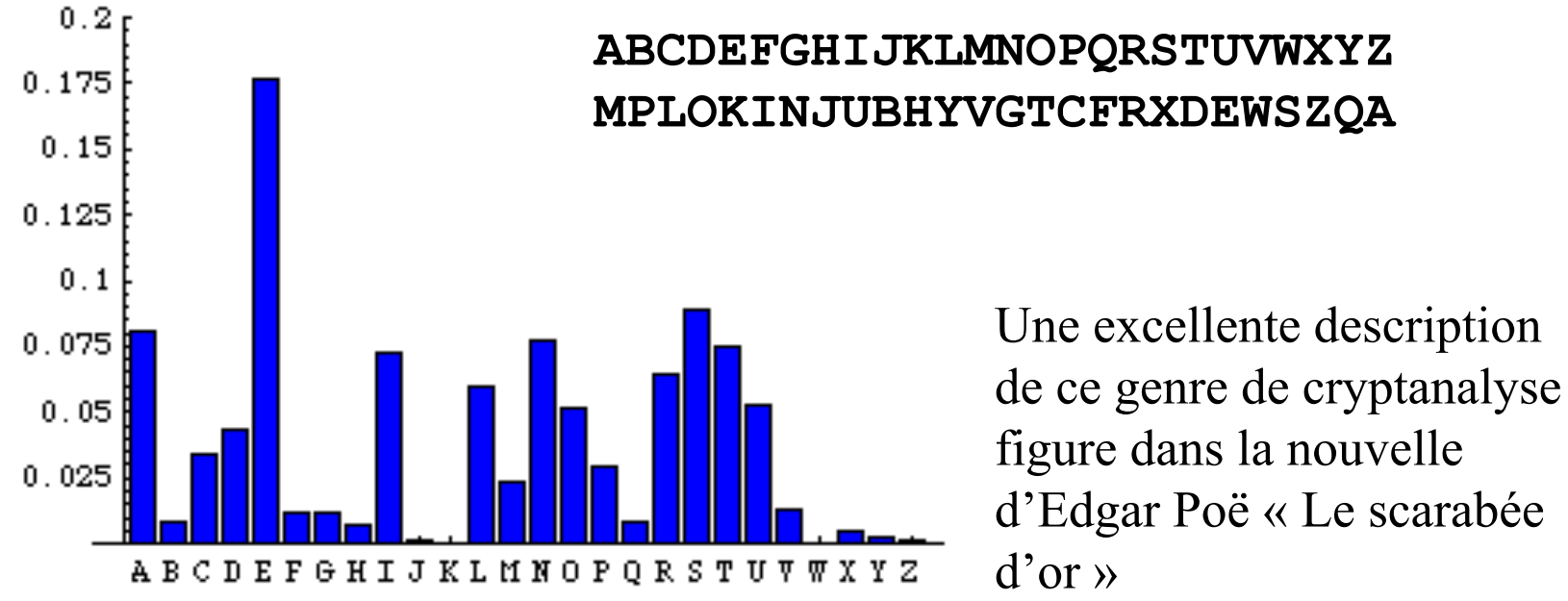

Université de Technologie ompièane

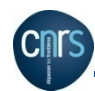

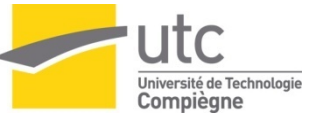

### Travaux pratiques

En écrivant de petits programmes dans le langage de votre choix (C, C++, Java, Python, Matlab…)

 $\sqrt{\text{P}}$  Prenez un grand texte Français et analysez le pour calculer les fréquences d'occurrence  $p_A, p_B, \ldots, p_Z$  prenez garde de ne compter que les lettres en majuscule ou en minuscules (dans le texte donné en exemple il n'y a que des majuscules), ne comptez pas les espaces (dans le texte donné en exemple il n'y a pas d'espace).

 $\checkmark$ Utilisez ces valeurs de fréquences pour casser le code alphabet mélangé donné dans le fichier exemple (faites des hypothèses que vous validerez par recoupement, possibilité d'utiliser des digrammes fréquents…).

 $\checkmark$  Gare (quand vous faites des substitutions) à différencier ce qui a été substitué de ce qui ne l'a pas été (idée possible : majuscules / minuscules).

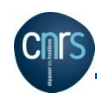

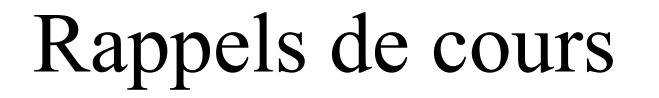

**Le chiffre de Vigenère (1596), est obtenu en «additionnant» (A =** 0 décalage,  $B = 1$  décalage...) le texte à chiffrer avec un texte clé répété autant de fois que nécessaire :

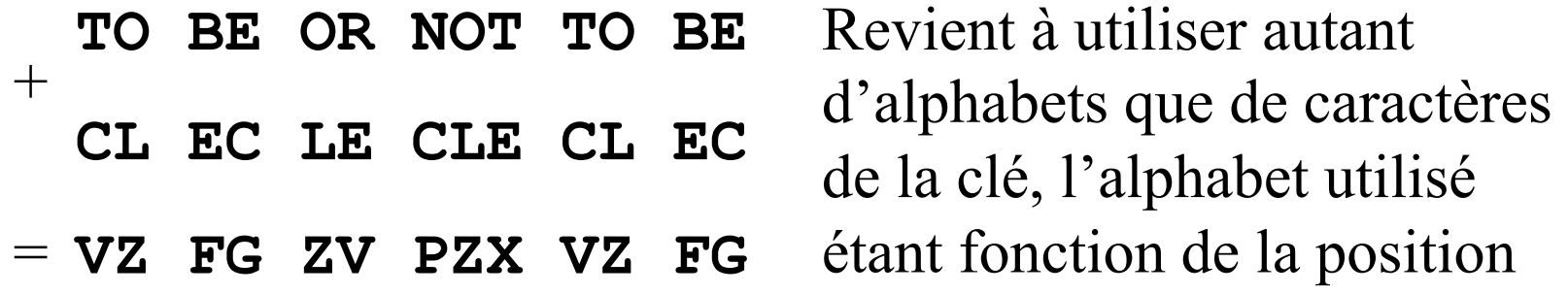

La cryptanalyse du Vigenère est un est un exercice nettement plus compliqué mais réalisable si la longueur de la clé est faible devant la longueur du texte Rappel : si la clé est réellement aléatoire, de longueur égale à celle du texte et utilisée une seule fois, le système est indéchiffrable.

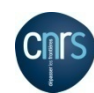

#### Les pistes de cryptanalyse : séquences répétées

- Avant tout, il faut trouver la longueur de la clé, car une fois trouvée on sait que toutes les lettres en même position par rapport à la clé sont codés de la même manière, d'autant plus triviale à trouver que c'est un chiffre de Cesar (simple décalage)
- Une séquence de 2 lettres identiques a en effet de fortes chances d'être une séquence de 2 lettres identiques du texte clair, chiffrée avec la clé dans la même position. Le décalage correspondant est alors un multiple de la longueur de clé :

**VZ FG** ZV PZX **VZ FG** Longueur de clé : diviseur de 9

S'il y a trop de digrammes répétés et que les tests sur les digrammes ne s'avèrent pas assez significatifs, refaire sur les trigrammes. Ne retenir que les indices les plus flagrants et prendre le pgcd des pas trouvés.

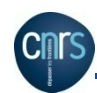

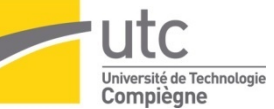

- On appelle indice de coïncidence d'un texte, la probabilité de tomber sur deux lettres identiques lorsqu'on tire deux lettres au hasard.
- Dans tout ce qui suit on considère un texte ne comportant que les lettres A à Z en majuscules sans chiffres ni espaces ni caractères accentués ou spéciaux (séparer les mots est l'étape finale très facile d'une cryptanalyse).
- $\Box$  On note  $n_A \dots n_Z$  le nombre d'occurrences des lettres A...Z dans le texte composé de n lettres au total. Calculer l'indice de coïncidence.

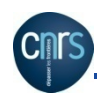

 $\blacksquare$  On note  $n_A... n_Z$  le nombre d'occurrences des lettres A...Z dans le texte chiffré à analyser composé de n lettres. Calculer l'indice de coïncidence.

Réponse: 
$$
I = \frac{n_A(n_A - 1)}{n(n-1)} + ... + \frac{n_Z(n_Z - 1)}{n(n-1)}
$$

$$
C_{n_A}^2 = \frac{n_A(n_A - 1)}{2}
$$

manières de tirer 2 lettres A, parmi les  $n_A$ figurant dans le texte

$$
C_n^2 = \frac{n(n-1)}{2}
$$

manières de tirer 2 lettres, d'où la probabilité de tirer deux lettres A, idem jusqu'à Z et on additionne

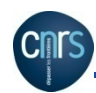

- Si maintenant le texte est long et vraiment aléatoire que vaut l'indice de coïncidence  $I_{\text{Alea}}$ ?
- Rappel : pour tout texte de longueur n, l'indice vaut :

$$
I = \frac{n_A(n_A - 1)}{n(n-1)} + ... + \frac{n_Z(n_Z - 1)}{n(n-1)}
$$

Université de Technolor

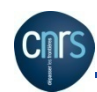

- Si maintenant le texte est long et vraiment aléatoire que vaut l'indice de coïncidence  $I_{\text{Alea}}$  ? Rappel : pour tout texte de longueur n, l'indice vaut :  $I =$  $n_A(n_A - 1)$  $n(n-1)$ +...+  $n_Z(n_Z - 1)$  $n(n-1)$
- la probabilité de tirer un A en tirant une lettre au hasard, la Réponse : pour un texte long si l'on note  $p_A =$  $n_A$ n probabilité de tirer deux A en tirant deux lettres au hasard est proche de  $p_A^2$

Mais pour un texte aléatoire  $p_A=p_B=...p_Z=1/26$ 

$$
I_{\text{Alea}} = 26 \left(\frac{1}{26}\right)^2 = \frac{1}{26}
$$

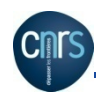

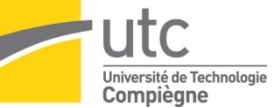

 $\blacksquare$  Si maintenant le texte est long et écrit en Français que vaut I $_{\text{French}}$ sachant que vous connaissez les fréquences en Français (les probabilités  $p_A=p_B=...p_Z$ )?

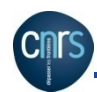

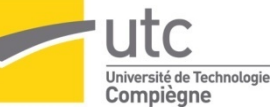

 $\blacksquare$  Si maintenant le texte est long et écrit en Français que vaut I $_{\text{French}}$ sachant que vous connaissez les fréquences en Français (les probabilités  $p_A, p_B, \ldots, p_Z$ ) ?

$$
\blacksquare \text{ Réponse : } I_{\text{French}} = p_A^2 + ... + p_Z^2
$$

Travaux Pratiques : Utilisant les résultats de  $p_A, p_B, \ldots, p_Z$  donnés plus haut, calculez  $I_{\text{French}}$  et  $I_{\text{Alea}}$  que remarquez vous ?

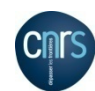

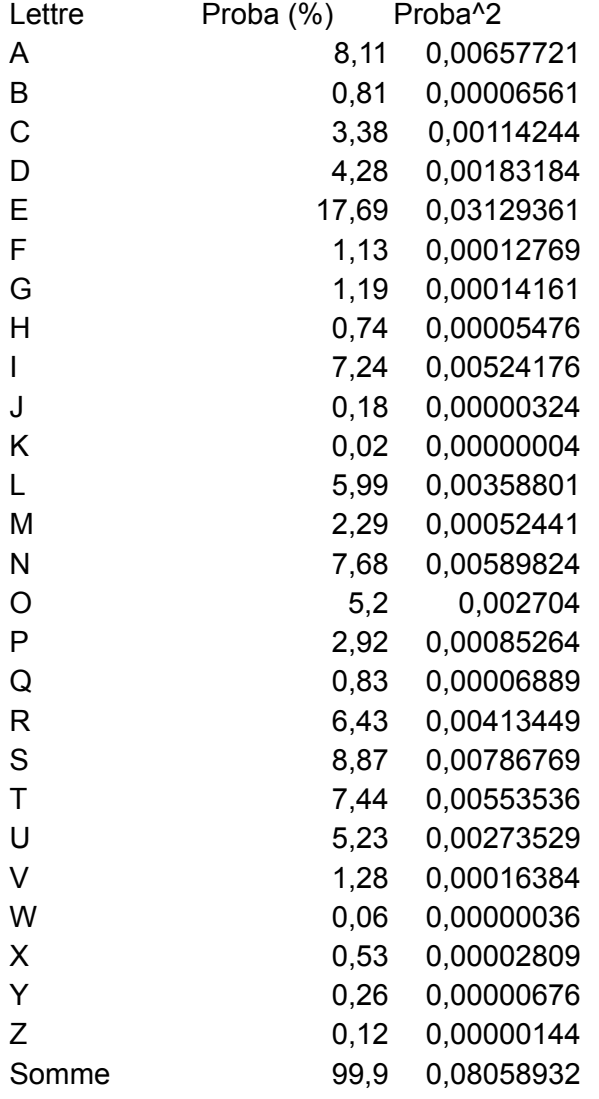

Voici mes résultats, donc pour moi

 $I_{\text{French}} = 0,0806$  (sur le web ou trouve 0,0746 en Français et 0,065 pour l'Anglais)

Quels sont vos résultats ?

 $I_{Aléa} = 0,03846$ 

Comme on pouvait s'y attendre, l'indice de coïncidence est donc beaucoup plus grand lorsqu'on tire les lettres suivant l'histogramme très irrégulier de la langue, que lorsqu'on les tire sur un histogramme « plat »

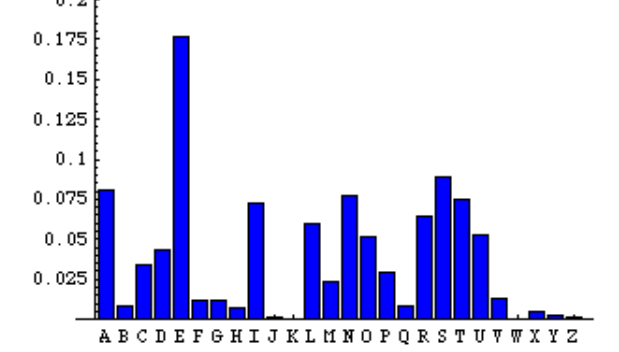

Université de Technolog

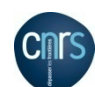

#### Les pistes de cryptanalyse : indice de coïncidence Et après ? Voici l'idée :

Si on effectue les statistiques sur les k sous-ensembles de lettres qui sont séparés d'une distance k (lettres en position 1, k+1, 2k+1… et on calcule un indice, lettres en position 2, k+2, 2k+2 et on calcule un autre indice etc. et on fait la moyenne des k indices calculés) , on trouve par définition l'indice de la langue si k est la longueur de clé

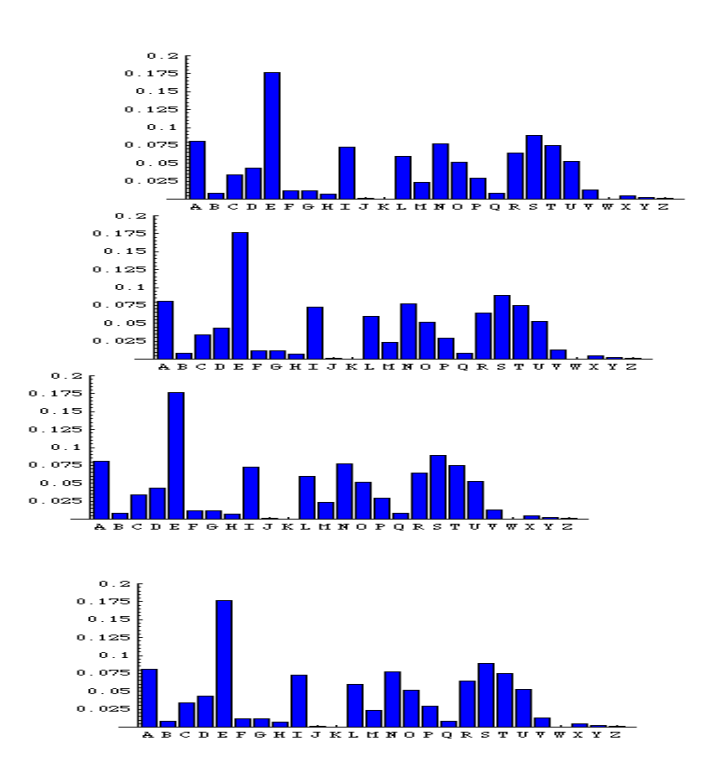

 Si au contraire k n'est pas la longueur de clé, comme tente de l'illustrer cette figure on va mélanger des histogrammes décalés et trouver un indice se rapprochant de l'indice aléatoire qui est beaucoup plus faible.

D'où méthode 1 : calculer pour k=1, 2… les valeurs de cet indice et s'arrêter quand on trouve un indice anormalement grand (et voisin de celui de la langue). Attention l'indice vaut aussi celui de la langue pour tout multiple de la longueur de clé. D'un autre côté si la longueur de clé admet des diviseurs il faut aussi s'attendre à des valeurs

d'indice important pour ces diviseurs…

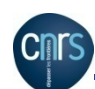

Méthode 2 : on calcule une valeur théorique de l'indice de coïncidence du texte complet, en fonction de la longueur de clé noté k et de la longueur n du texte. Lorsque l'on prend deux lettres du texte complet (on suppose pour simplifier que n est multiple de k, on imagine que le texte est écrit en n/k lignes de k colonnes) :

 $\checkmark$  Soit elles sont dans la même position par rapport à la clé : combien y a-t-il de paires qui sont dans ce cas ?

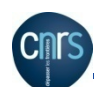

Méthode 2 : on calcule une valeur théorique de l'indice de coïncidence du texte complet, en fonction de la longueur de clé noté k et de la longueur n du texte. Lorsque l'on prend deux lettres du texte complet (on suppose pour simplifier que n est multiple de k, on imagine que le texte est écrit en n/k lignes de k colonnes)

 $\checkmark$  Soit elles sont dans la même position par rapport à la clé : combien y a-t-il de paires qui sont dans ce cas ?

$$
kC_{n/k}^{2} = \frac{k}{2} \left(\frac{n}{k}\right) \left(\frac{n}{k} - 1\right) = \frac{n(n-k)}{2k}
$$

k : choix de la colonne

 $C_{n/k}^2$ : choix des deux lettres dans la colonne

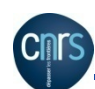

Méthode 2 : on calcule une valeur théorique de l'indice de coïncidence du texte complet, en fonction de la longueur de clé noté k et de la longueur n du texte. Lorsque l'on prend deux lettres du texte complet (on suppose pour simplifier que n est multiple de k, on imagine que le texte est écrit en n/k lignes de k colonnes)

 $\checkmark$  Soit elles ne sont dans la même position par rapport à la clé : combien y a-t-il de paires qui sont dans ce cas ?

Méthode 2 : on calcule une valeur théorique de l'indice de coïncidence du texte complet, en fonction de la longueur de clé noté k et de la longueur n du texte. Lorsque l'on prend deux lettres du texte complet (on suppose pour simplifier que n est multiple de k, on imagine que le texte est écrit en n/k lignes de k colonnes)

 $\checkmark$ Soit elles ne sont dans la même position par rapport à la clé : combien y a-t-il de paires qui sont dans ce cas ?

$$
C_k^2 \left(\frac{n}{k}\right)^2 = \frac{k(k-1)}{2} \frac{n^2}{k^2} = \frac{n^2(k-1)}{2k}
$$

 $\mathbf{L}$  $C_k^2$ n k  $\sqrt{2}$  $\setminus$  $\left(\frac{\mathbf{n}}{\mathbf{n}}\right)$  $\int$ ' 2

: choix d'une lettre quelconque de chacune de ces deux colonnes

On vérifie bien que :

2 : choix des deux colonnes différentes

$$
\frac{n(n-k)}{2k} + \frac{n^2(k-1)}{2k} = \frac{n(n-1)}{2}
$$

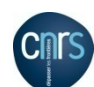

Méthode 2 : on calcule une valeur théorique de l'indice de coïncidence du texte complet, en fonction de la longueur de clé noté k et de la longueur n du texte. Compte tenu de ce qui précède estimer l'indice I<sub>Cipher</sub> du texte chiffré en se souvenant que l'indice est  $I_{\text{French}}$  dans l'ensemble des paires issues d'une même colonne, et en considérant qu'il sera  $I_{\text{Alea}}$  pour les paires issues de colonnes différentes (ce qui est évidemment une approximation, on suppose que l'effet de tirages dans plusieurs histogrammes décalés correspondant au Français est équivalent à un tirage uniforme).

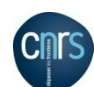

Méthode 2 : on calcule une valeur théorique de l'indice de coïncidence du texte complet, en fonction de la longueur de clé noté k et de la longueur n du texte. Compte tenu de ce qui précède estimer l'indice I<sub>Cipher</sub> du texte chiffré en se souvenant que l'indice est  $I<sub>French</sub>$  dans l'ensemble des paires issues d'une même colonne, et en considérant qu'il sera  $I_{\text{Alea}}$  pour les paires issues de colonnes différentes (ce qui est évidemment une approximation, on suppose que l'effet de tirages dans plusieurs histogrammes décalés correspondant au Français est équivalent à un tirage uniforme).

$$
\frac{n(n-1)}{2}I_{Cipher} = \frac{n(n-k)}{2k}I_{French} + \frac{n^2(k-1)}{2k}I_{Alea}
$$

Les deux expressions de part et d'autres du signe égale représentent le nombre estimé de paires de lettres identiques

Dans l'expression précédente, seul k n'est pas connu. Calculer k en fonction des indices et de n…

$$
\frac{n(n-1)}{2}I_{Cipher} = \frac{n(n-k)}{2k}I_{French} + \frac{n^2(k-1)}{2k}I_{Alea}
$$

Donne après un calcul facile :

$$
k = \frac{n(I_{\text{French}} - I_{\text{Alea}})}{I_{\text{French}} - I_{\text{Cipher}} + n(I_{\text{Cipher}} - I_{\text{Alea}})}
$$

Travaux pratiques :

 $\checkmark$ A partir du long texte Vigenere fourni (deux variantes du même texte chiffré avec deux clés de longueur différente)

üTrouver la longueur de clé par l'une des méthodes précédentes

üPour chaque sous-ensemble trouver la lettre la plus fréquente et deviner le décalage de César correspondant

üDéchiffrer le texte

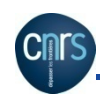

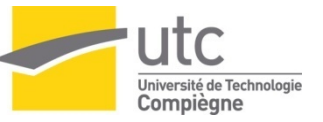

# Quelques sites

- http://www.bibmath.net/crypto
- http://www.dil.univ-mrs.fr/~vancan/inf7/old/ documents/EARLYCIPHERS/Vigenere.html
- http://www.apprendre-en-ligne.net/crypto/ crypto